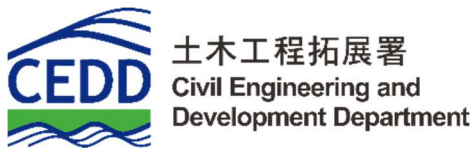

## **BIM OBJECT SHEET**

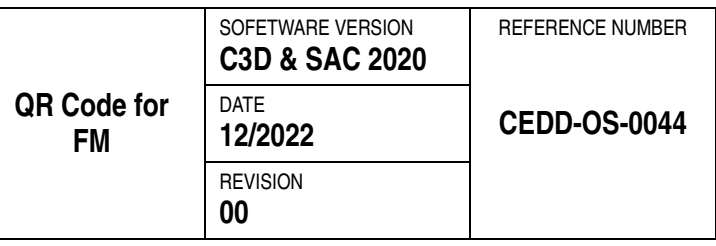

## **INPUT**

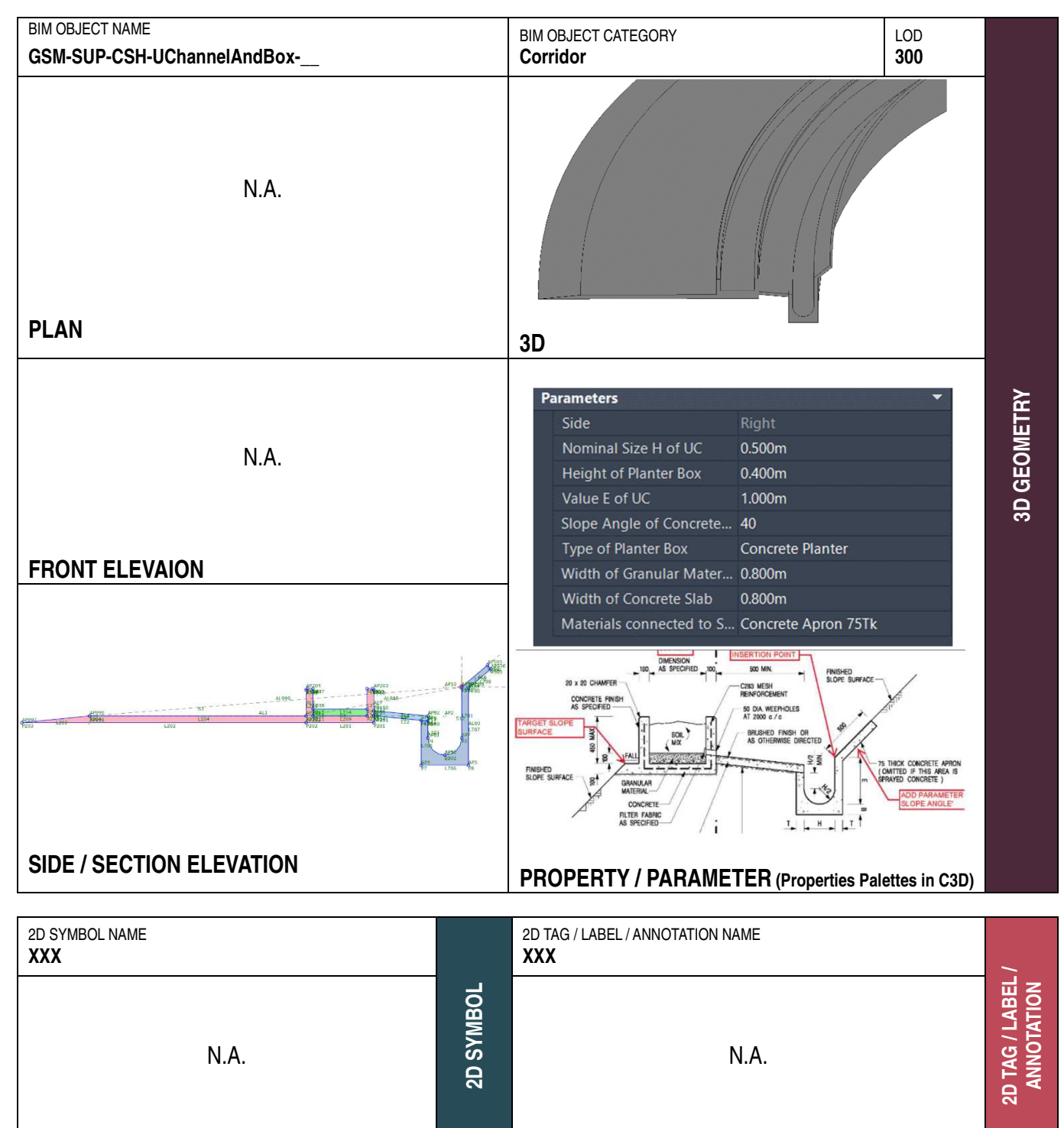

**REMARKS Side "Right"** was configured as Default Settings "Elevation Target of Concrete Slab" was required to be configured for creating the corridor

## **PURPOSE/ VALUE DRIVEN BIM OBJECT DELIVERABLES**

## **OUTPUT**

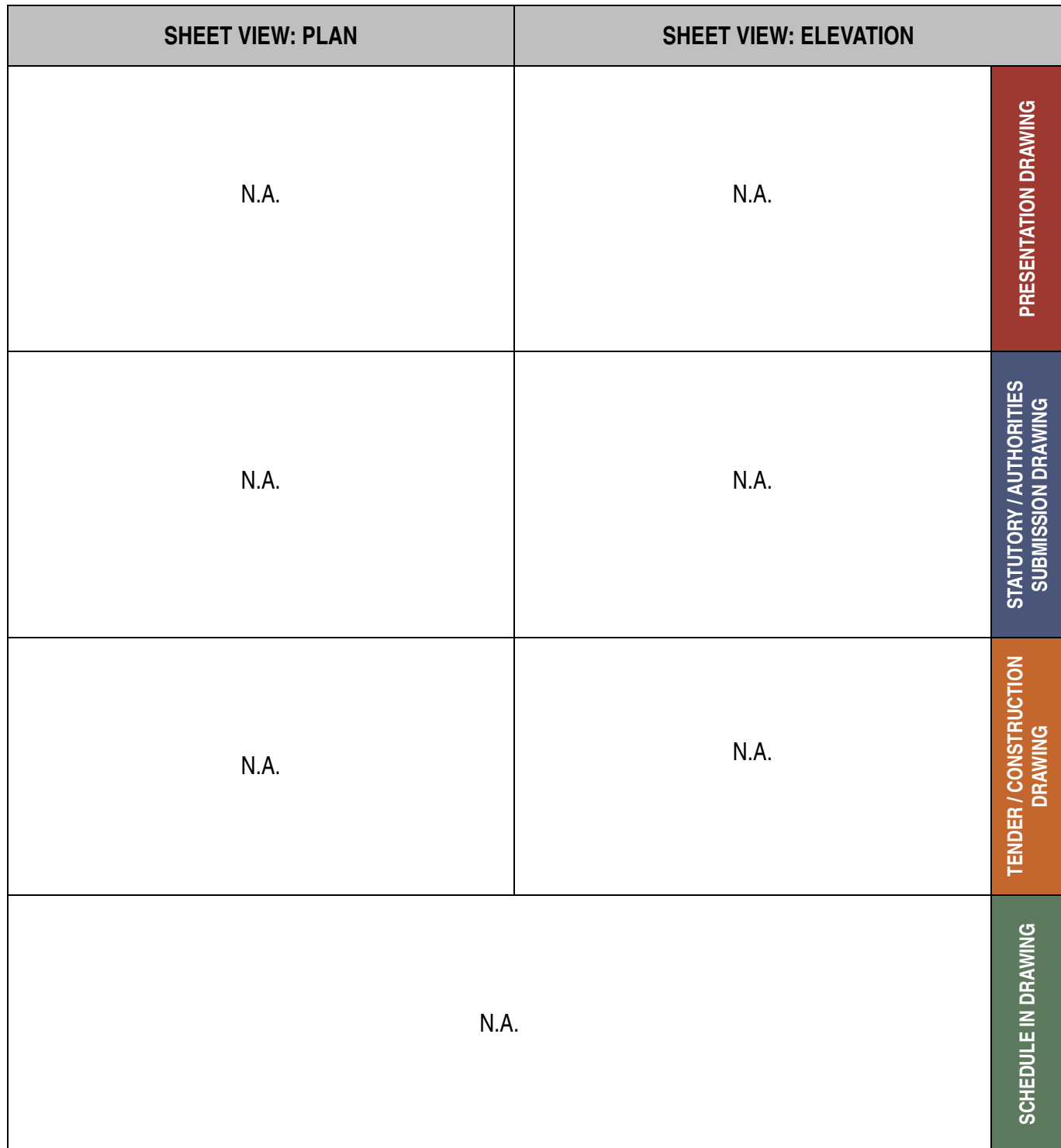